## $0$  .

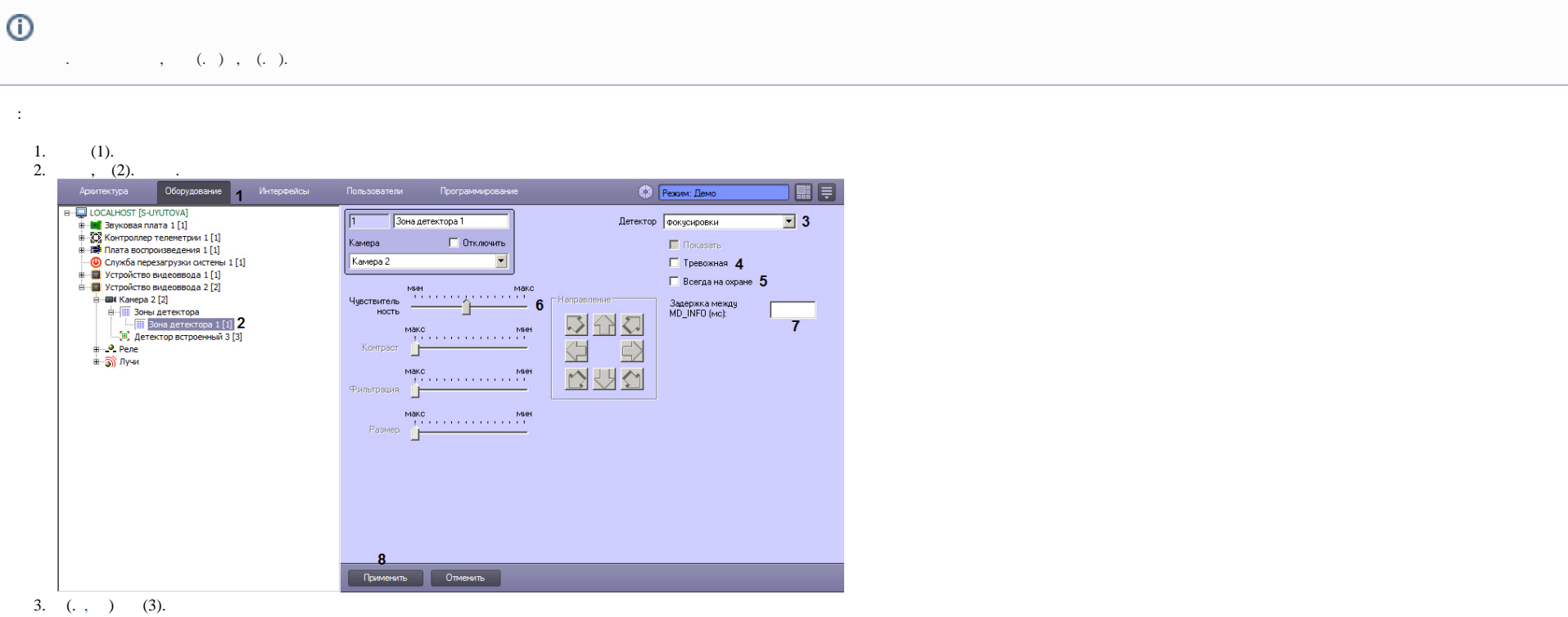

4.  $, \, \, \cdot \, \, , \, \, \cdot \, \, , \, \, \cdot \, \, , \, \, \, (4)$ .

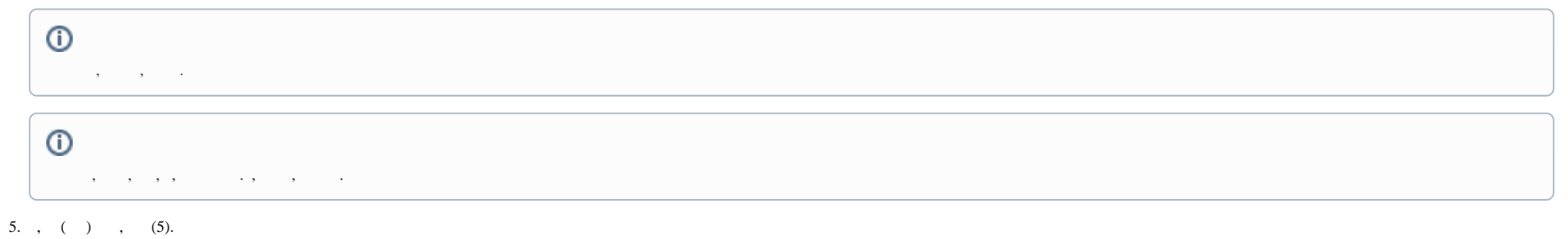

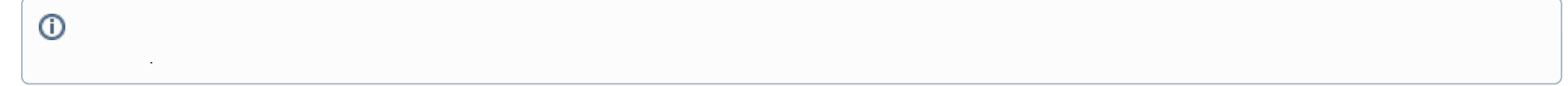

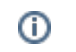

- **6.** (6)., , , .
- **7. MD\_INFO** (), **MD\_INFO** (7)., , **MD\_INFO** CAM\_ZONE ddi-..<br>**8.** (8).
- 

 $\sim 10^{-10}$